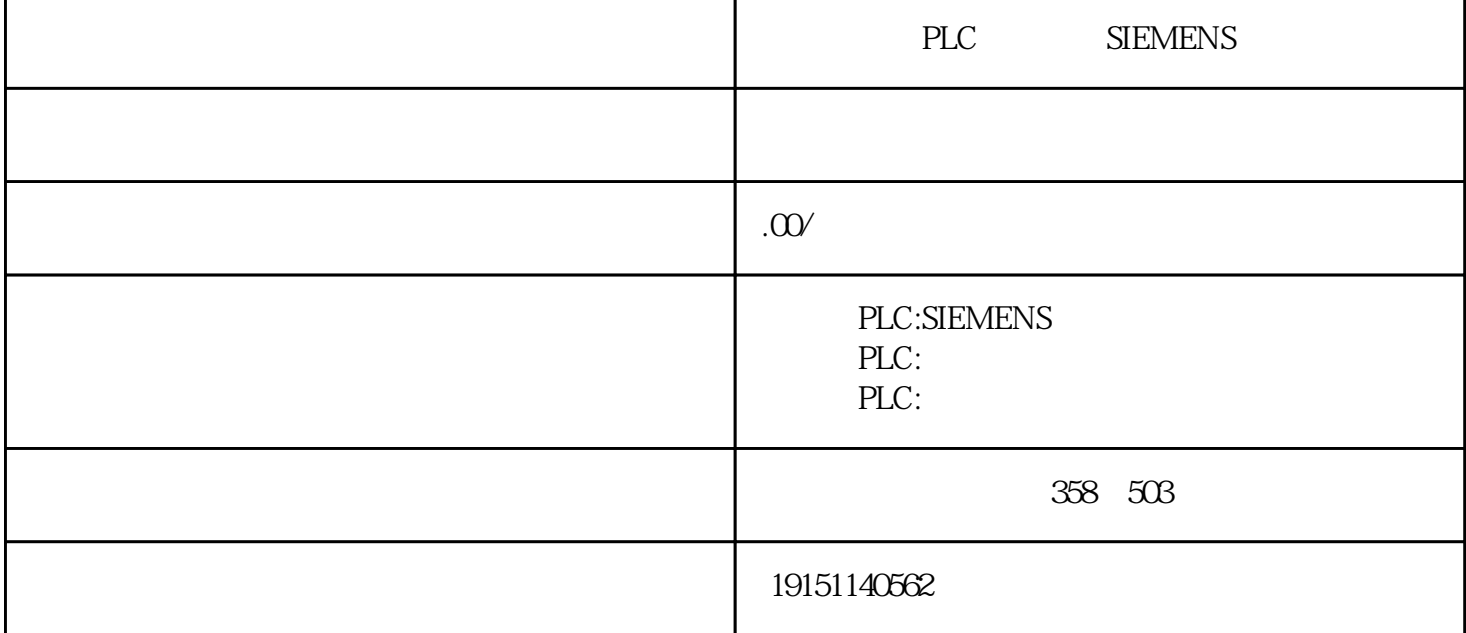

PLC SIEMENS PLC , S7-1200 , PLC CPU STOP CPU (4-5) STOP  $CPU$  $\frac{u}{\sqrt{2}}$  , we can assume that  $\frac{u}{\sqrt{2}}$  , we can assume that  $\frac{u}{\sqrt{2}}$  (  $2$  OB1 DE\_QuygoSpeed" "OB1 FB1 " 4-39 OB1 Q5030 FC1 FB10 "PE\_ FB10 DB10 FB1430 "Petrol\_Engine" "Diesel\_En- 4-39 )"PetrolDEngine"(FB1); Petroleenginghaffe<sup>tO</sup>(Diesel\_Engine"<sup>(</sup>各37), FB1(FB1) + (STAT w"Petrol\_Engine" "Diesel\_Engine" (4-38);" Petrol\_Engine" (1-38)  $3(1)$ 如果程序的执行被优先级更高的OB中断,操作系统将保存下述寄存器的内容当前的累加器和地址寄存器 的内容、数据块寄存器中DB和DI的内容、局部数据的指针、状态字、MCR(主控继电器)寄存器和块堆栈 的指针。新的OB执行完后,操作系统读取中断堆栈中的信息,从被中断的块被中断的地方开始继续执行 程序。 PLC SIMATIC CPU 6) 1024B  $\%$  DC15V/2.5tm $\%$ 4mA  $\%$  DC15V/2.5tm $\%$ AB  $\%$  +  $\%$  DCSV/ $\%$ AAV  $\%$  +  $\%$  (0.2~12.8ms)